# eQuilibra

# Dalla Versione 9.C.040 alla Versione 9.C.093

## **VENDITE**

#### Gestione Archivi Comuni

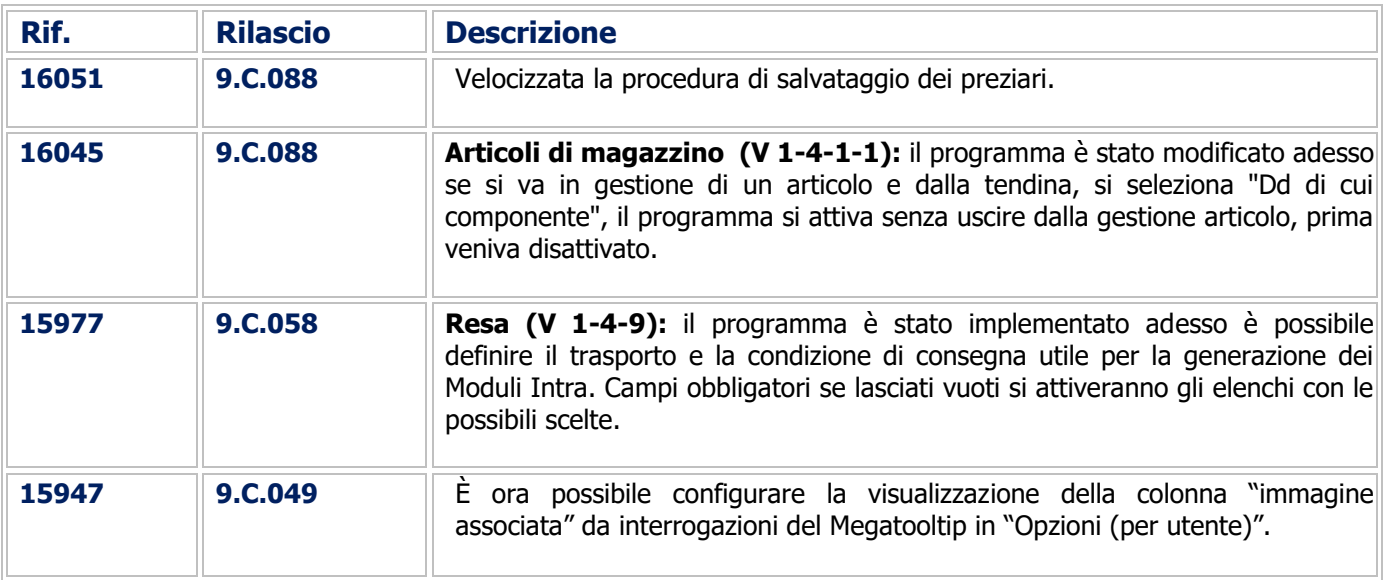

#### Documenti Visuali

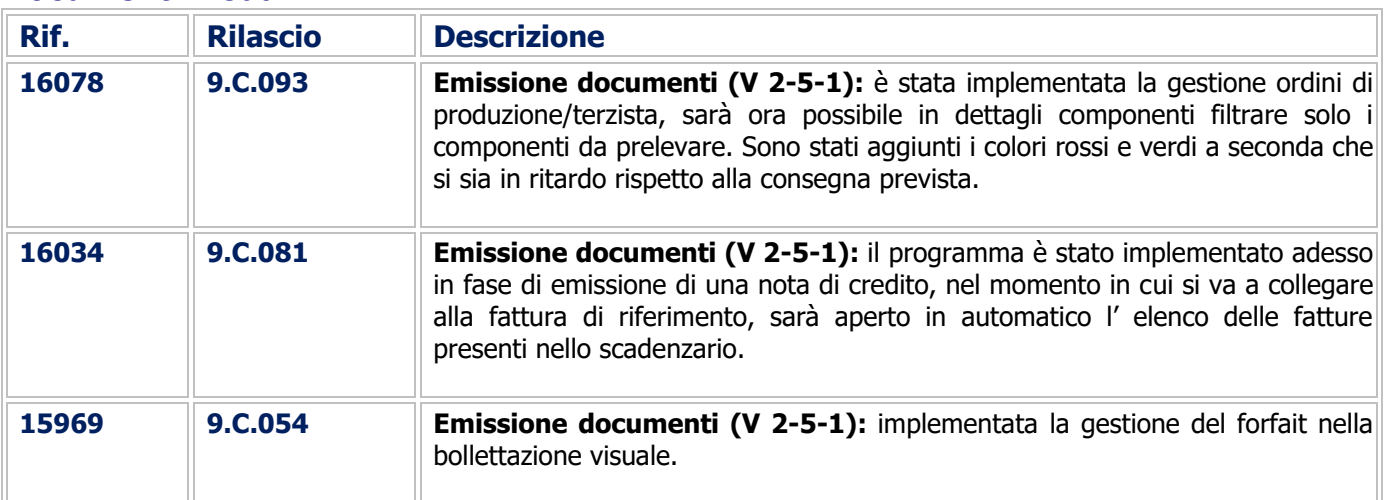

#### Fatturazione

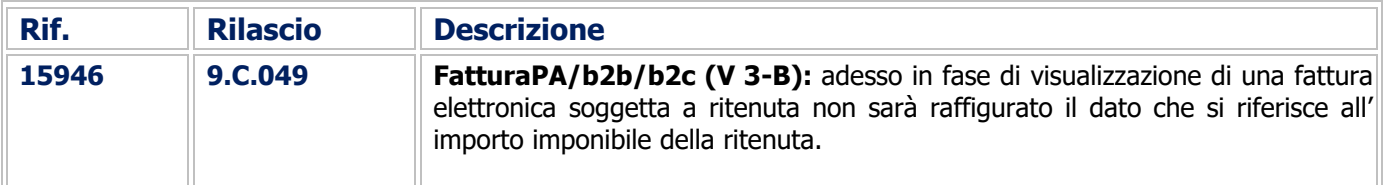

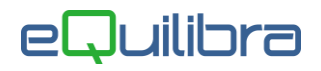

#### Utilità

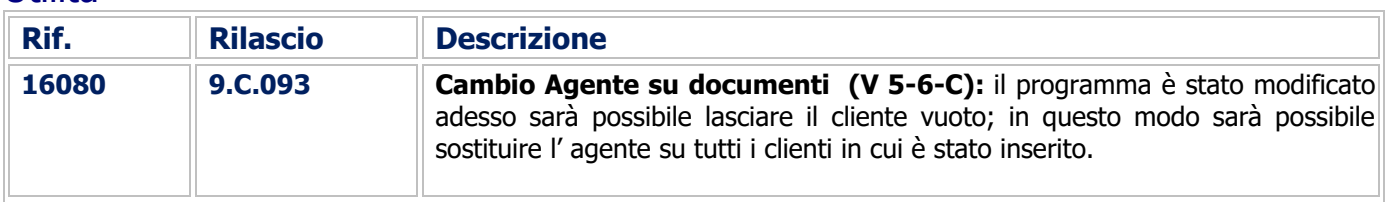

## Procedure Complementari

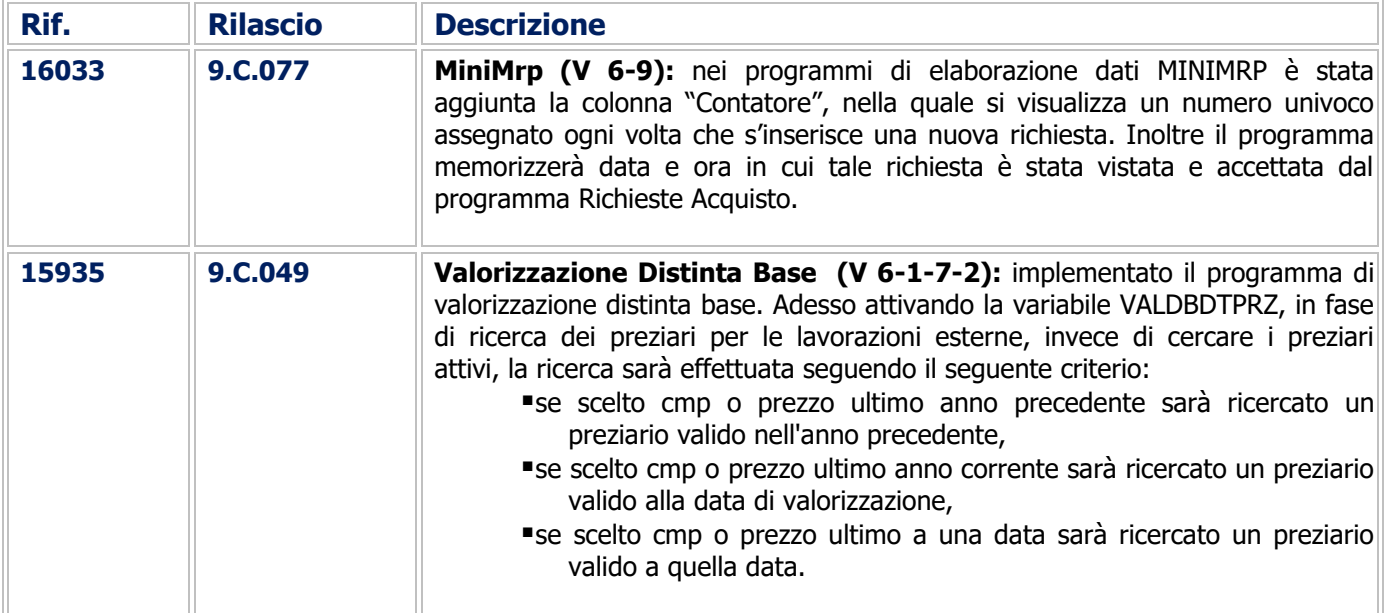

#### Linea Industria

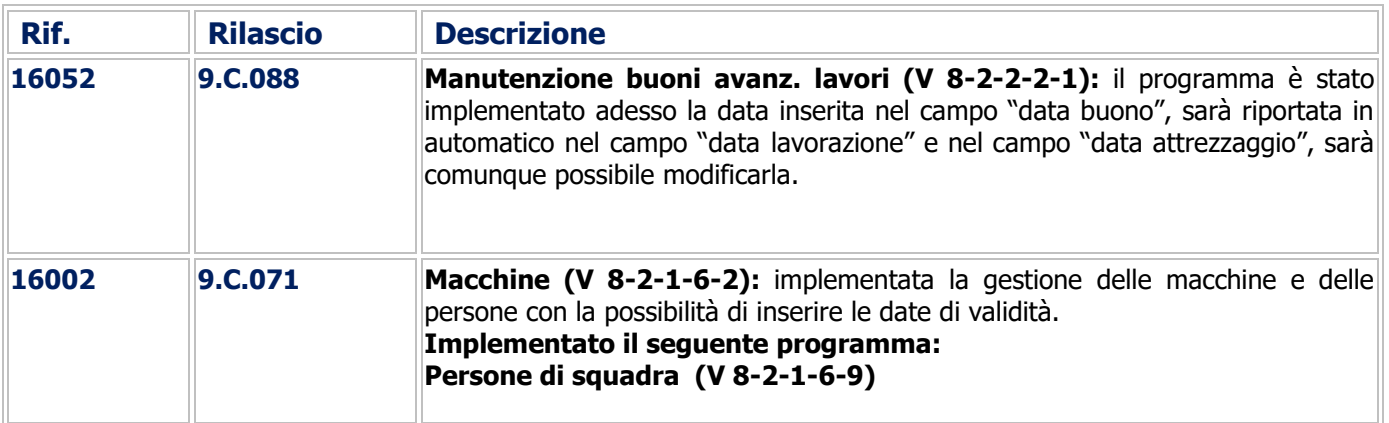

**HRM** 

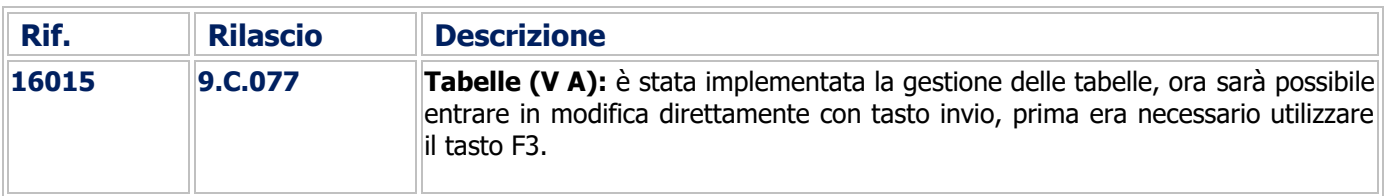

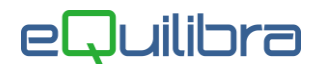

#### CONTABILITA'

#### Contabilità Generale

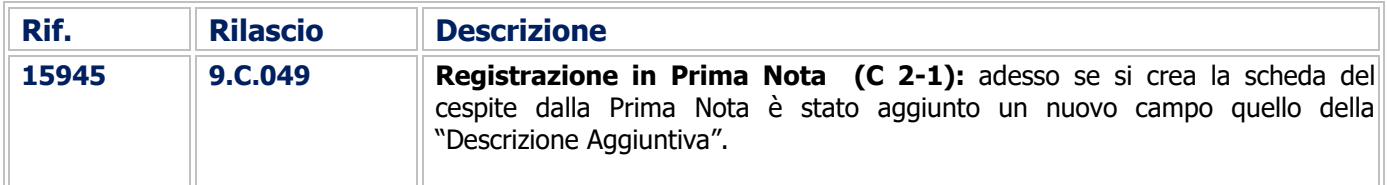

#### Supporto Amministrazione

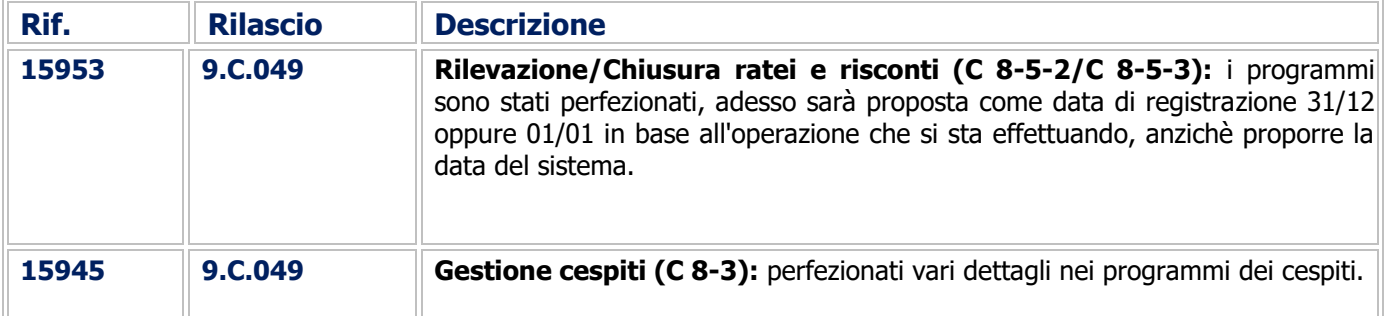

# COMMESSA DEDICATA

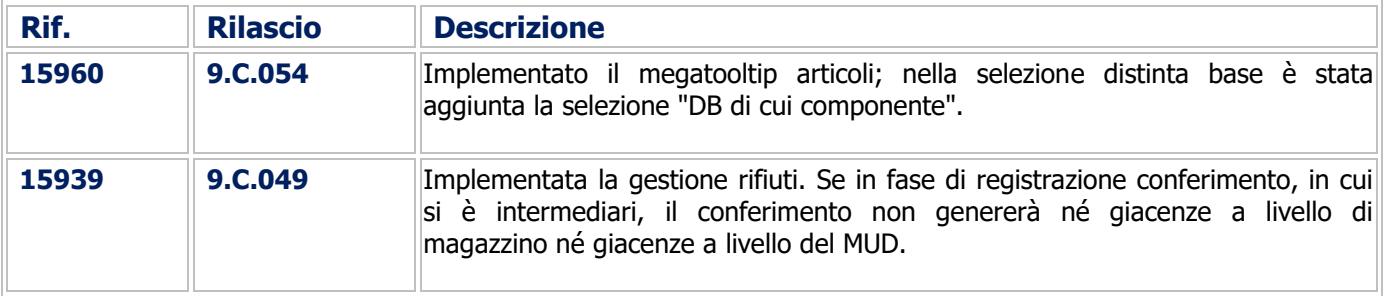

Buon Lavoro. **Supporto Clienti eQuilibra**